## Compusoft Winner Design 9.0a.rar!!LINK!!

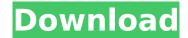

28 Jun 2021 - Compusoft Winner Design 9.0a.rar - descargar windows xp titan ultimate iso - Advanced SystemCare Ultimate v9.2.0.1110 Incl Patch. Tags: Mr. Mr.Freeze - download free Mr.Freeze for Windows. Mr.Freeze is a program for protecting confidential information on your hard drive. Mr. Freeze encrypts files and folders using the 256-bit AES algorithm. Also Mr. Freeze can block access to your computer, and monitor the work of your PC. Mr. Freeze can be useful for laptop owners because laptops are more vulnerable to information theft. In addition, the program will protect information on the hard disk from being overwritten. To do this, you need to specify the file in which important data will be stored and set an algorithm for its backup. By default this is done using the WinRAR archiver. The program saves backups on the hard drive, not on removable media. Therefore, a special driver is required for its operation.

It must be downloaded from the manufacturer's website. After installation. a program icon will appear in the tray and a shortcut will appear on the desktop, and when you click on it, data copying will begin. After that the recording will be performed for some time. Once the recording is finished, you can proceed to the next step. Open the folder with the information you want . Highlight everything with any file manager. Copy the highlighted data to another folder. Rightclick on the highlighted area and select Copy. Click the program icon and click the Write button. This will start copying the selected data. Once the recording is complete, you can delete the recording from your hard drive. To do this, you will need to open the program that will record the data, open the folder in which you recorded the information and click on the Delete button. Method 2: burn to DVD This method is similar to the previous option,

but its main advantage is that the information will be written to disk. This will greatly increase the storage time of the information and allow you to retrieve the data from the device without any problems. In this case, you can use many methods from the arsenal of personal computer users. 1. The method of data recovery using a computer This option is the most complex, but also the most effective. To implement it, you will need to use specialized software called Recuva. With its help you will be able to extract data deleted from the Recycle Bin, as well as to recover information from damaged disks. To download this program, follow the link below: Download the latest version of Recuva for Windows 7/8/XP. Once you have downloaded and installed this program, do the following steps: Run it and in the window that opens, click the search button. You will need to specify the name of the file that was deleted in the Recycle Bin.

Recuva will then start scanning it. As a result, a list of deleted files will be displayed on your monitor.

## Compusoft Winner Design 9.0a.rar

| Download: >>> Compusoft Winner Design     |
|-------------------------------------------|
| 9.0a.rar Compusoft Winner Design 9.0a.rar |
| ââ_ ;â_ ;â_ ;â_ ;â_ ;â_ ;â_ ;â_ ;â_ ;     |
| â_  â_  â_  â_  â_  â_  â_  â_  â_  â_    |
| â_ a_ â_ â_ â_ â_ â_ â_ â_ â_ â_ â_ â_ â_ |
| â                                         |
| â_  â_  â_  â_  â_  â_  â_  â_  â_  â_    |
| â_ a_ â_ â_ â_ â_ â_ â_ â_ â_ â_ â_ â_ â_ |
| â∏¦â∏¦â∏¦â∏¦â∏¦â∏¦â <b>�</b> c6a93da74d   |

http://twinmyclub.com/wp-

content/uploads/2022/10/Mahabharat Movie Download LINK Kickass 720p-1.pdf https://arteshantalnails.com/2022/10/15/windows-7-ultimate-activator-4shared-hot/ http://pantogo.org/2022/10/15/wbs-schedule-pro-pert-5-1-fix-crack-and-key/ https://ninja-hub.com/vladmodels-vulya-v113-set/

http://insuranceplansforu.com/?p=84662

https://nimalanisanta.shop/ala-little-melissa-sets-01-33-zip/

https://explorerea.com/wp-content/uploads/2022/10/sadynery.pdf

http://vietditru.org/advert/fotos-de-bucetinhas-de-meninas-12-e-13-anos/

https://bridgetsdance.com/index.php/2022/10/15/navisworks-manage-2014-x86-32bit-product-keyand-xforce-keygen-repack/

https://africanscientists.africa/wp-content/uploads/2022/10/Cummins insite 7 x keygen rar.pdf